# CE208-Database Management Systems

LECTURER: YILDIRAN YILMAZ

EMAIL:yildiran.yilmaz@erdogan.edu.tr

# CE208-Database Management Systems

**Instructor:** Yıldıran Yılmaz

Email: yildiran.yilmaz@erdogan.edu.tr

Office Hours: Thursday

**Teaching Assistant:** 

#### What is Database?

- 1. It is an information repository where data that is related to each other is kept.
- 2. The collection of data arranged in accordance with the purpose of use

They are information stores with their logical and physical definitions.

### Database Examples

University - Student Affairs Information System

Hospital - Patient, doctor, treatment, equipment, financial information

A commercial company - Customer, Product, Sales, Payment, Delivery information

Bank - Customer, deposit, credit card, credit information

#### Database

- 1. The database concept was first introduced in the 1980s.
- 2. It is used in everywhere from a simple web application up to large and complex data of international organizations
- 3. Database applications are needed in many areas.

# What is Database Management System?

It is a software system in which various complex following operations are performed.

- 1. Creating a new database,
- 2. Editing the database
- 3. To use,
- 4. Develop
- 5. to take care of (maintanance)

# Classification of Database Management Systems

- OBy Data Model
  - Hierarchical
  - Network
  - relational
  - Object Oriented
- OBy Number of Users
  - o single user
  - o multi-user

#### Hierarchical databases

It is the first model used for databases.

Hierarchical databases store information in a tree structure.

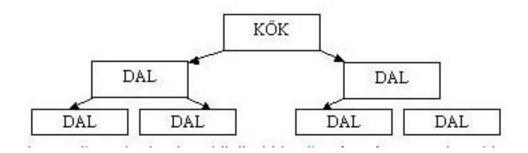

#### Network databases

When hierarchical databases were insufficient, a structure in which data was stored in the form of graphs, which is a more advanced version of trees, emerged at the end of the 1960s.

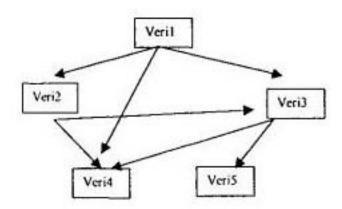

#### Relational databases

- ☐ It was developed in the early 1970s.
- ☐ In this system, data is stored in tabular form.
- □ Connections between tables are represented by mathematical relationships.
- □Almost all database programs today have this structure.

#### Relational databases

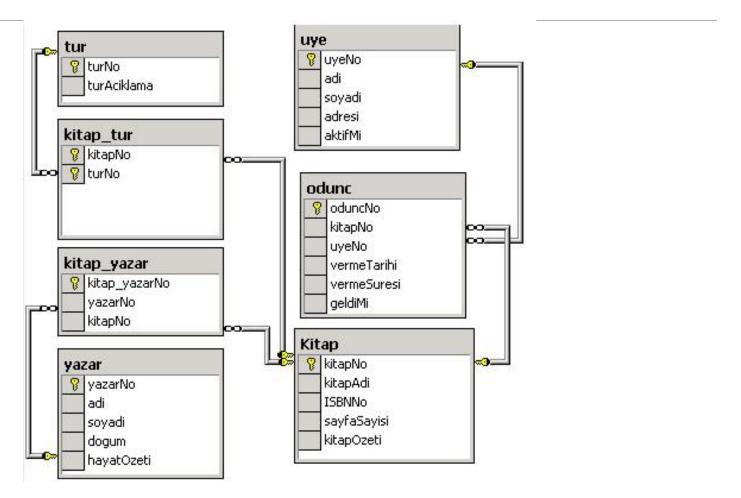

### Object Oriented databases

Objects used in many word processor and spreadsheet programs today are also used in databases.

□ Object-oriented database means a database created and used in an object-oriented language such as C++, C#, java, Visual Basic.

### Why use a database?

☐ The traditional approach to holding, storing and accessing data uses the approach of grouping data into separate files.

☐ With the increase in data and the need to access and edit data at the same time, the traditional approach has been inadequate.

# Advantages of the Database Approach

- Preventing duplication of common data;
- ☐ Ensuring centralized control and consistency of data
- ☐ Ensuring data sharing
- ☐ Hiding physical structure and access method complexities from the user with multi-layered architectures,
- ☐ Presenting only the data that is of interest to each user in easy, understandable structures

# Advantages of the Database Approach

- ☐ Ease of application software development with the analysis, design and development tools provided.
- Providing the necessary facilities for data integrity,
- ☐ Ensuring the desired level of security and confidentiality
- □ Solving operational problems such as backup, reboot, repair

# Database Management Systems

- Oracle database
- IBM DB/2
- Adaptive Server Enterprise
- Informix
- Microsoft Access
- Microsoft SQL Server
- Microsoft Visual FoxPro
- MySQL
- PostgreSQL
- Progress
- SQLite
- Teradata
- CSQL
- OpenLink Virtuoso

### Database Structure

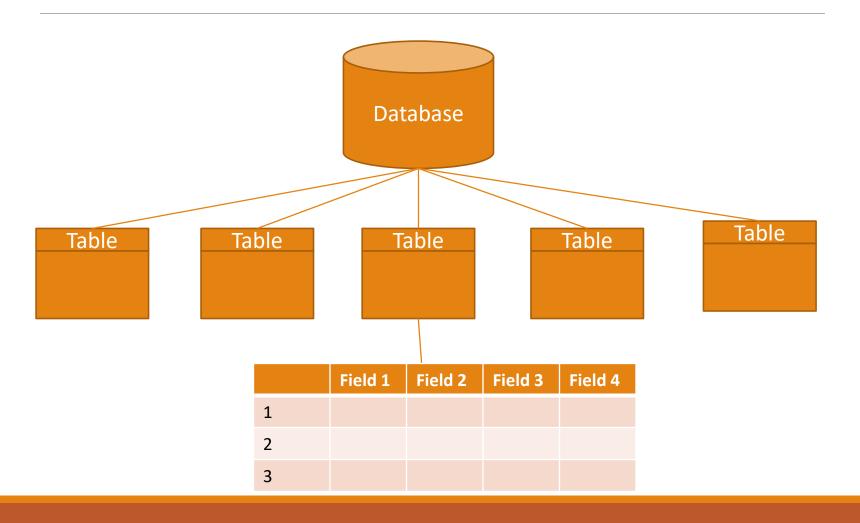

#### Table

- ☐ A database consists of data stored in tables.
- ☐ Tables are a group of data that is formed by arranging data in rows and columns.
- ☐ For example, 2 tables are created to store the course content and student information in the database:
  - ☐ Student information
  - contents

### Table

□ Each piece of information in the table is called a record, and the columns are called a field.

For example, in the student information table, following information is included.

- Student number,
- Name and surname,
- date of birth,
- Place of birth,
- E mail address

## Table

#### **Field**

| Ogr_no | Ad_soyad        | d_tarih    | d_yeri   | e-mail             |
|--------|-----------------|------------|----------|--------------------|
| 1      | Ayşe Öztürk     | 01.11.1979 | Konya    | ayse@gazi.edu.tr   |
| 2      | Sema Özdemir    | 24.05.1975 | Ankara   | sema@gazi.edu.tr   |
| 3      | Serdar Gülpınar | 06.06.1983 | Adana    | serdar@gazi.edu.tr |
| 4      | Mehmet Efe      | 11.02.1978 | Niğde    | mehmet@gazi.edu.tr |
| 5      | Zerrin Polat    | 22.08.1980 | Antalya  | zerrin@gazi.edu.tr |
| 6      | Ulviye Kubalı   | 12.12.1984 | İstanbul | ulviye@gazi.edu.tr |

Record

### Data Types

☐ In order to have information about the structure of the records kept in the database, some properties of the fields must be defined beforehand.

☐ For example, the personnel registration number must be made up of integers, names and surnames must be words.

**Numeric** 

**Date and Time** 

**Textual (String)** 

**Spatial** 

#### **TINYINT:**

- For very small integer values
- When Signed is defined, the values are between -128 and 127.
- Unsigned defined range is between 0 and 255.

#### **SMALLINT**:

- For small integer values
- When Signed is defined, the values are between -32768 and 32767.
- Unsigned defined range is 0 to 65535.

#### **MEDIUMINT:**

- •For medium-sized integer values.
- •When Signed is defined, the values are between -8388608 and 8388607.
- •Unsigned defined range is between 0 and 16777215.

#### INT(n):Interger

- •For normal-sized integer values.
- •When Signed is defined, the values are between -2147483648 and 2147483647.
- •Unsigned defined range is between 0 and 4294967295.

#### **BIGINT**:

- •For large integer values.
- •Can take integer value -9223372036854775808 to 9223372036854775807

#### **FLOAT**:

- •Keeps numbers with their fractions.
- •Max. character width is taken as a parameter. (up to 23 digits)

#### **DOUBLE**:

- •Keeps numbers with their fractions.
- •Max. character width is taken as a parameter. (24 to 53 digits)

#### **DECIMAL**:

- Keeps numbers with their fractions.
- •The integer part can have a maximum 64 digits, and the fractional part a maximum 30 digits.

#### **DATETIME:**

Datetime information in Year+Month+Day+Hour+Minute+Second format

YYYY-MM-DD HH:MM:SS

#### **TIMESTAMP:**

Time information from January 1, 1970 to January 18, 2038, in the format Year+Month+Day+Hour+Minute+Second.

**YYYYMMDDHHMMSS** 

#### DATE:

Date field that can change from 1000-01-01 to 9999-12-31.

YYYY-MM-DD

#### CHAR(n):

Fixed-length data with n characters.

#### **TEXT:**

A text field that can hold up to 65535 characters.

#### **MEDIUMTEXT:**

Text field up to 16777215 characters

# MYSQL Data Types

#### **VARCHAR**(n):

Characters of varying size, not exceeding n

# MYSQL Data Types

#### **BOOL:**

A data type that takes the value 0 or 1. or True/ False

#### Key

A key forces one or more fields to be entered as qualifiers for a row.

There are 2 types of keys:

- Primary Key
- Foreign Key

## Primary key

- □ It is the key data that will enable access to a record.
- ☐ For example, there are two Ahmet among the students. Each student must have a unique number in order to find the Ahmet we want while searching.
- ☐ For example student number could be a primary key
- ☐ Multiple fields can have primary keys together

# Foreign key

A foreign key is a set of attributes in a table that refers to the primary key of another table. The foreign key links these two tables.

#### Persons Table

| PersonID | LastName  | FirstName | Age |
|----------|-----------|-----------|-----|
| 1        | Hansen    | Ola       | 30  |
| 2        | Svendson  | Tove      | 23  |
| 3        | Pettersen | Kari      | 20  |

#### **Orders Table**

| OrderID | OrderNumber | PersonID |
|---------|-------------|----------|
| 1       | 77895       | 3        |
| 2       | 44678       | 3        |
| 3       | 22456       | 2        |
| 4       | 24562       | 1        |

# Foreign key

- Notice that the "PersonID" column in the "Orders" table points to the "PersonID" column in the "Persons" table.
- ☐ The "PersonID" column in the "Persons" table is the PRIMARY KEY in the "Persons" table.
- ☐ The "PersonID" column in the "Orders" table is a FOREIGN KEY in the "Orders" table.
- ☐ The FOREIGN KEY constraint prevents invalid data from being inserted into the foreign key column, because it has to be one of he values contained in the parent table.

# Database Design

1. Objects are defined

Library system: books, members, types, loan movements

2. A table is created for each object.

```
book,
members,
types,
woodc_movements
```

3. A key field is selected for each table

book table: book no

Members table: Userno

4. A column is added to the table for each property of the objects

Book table: book number, year, author, name, related field

5. Additional tables are created for recurring object properties.

request table

| userno | request_date | Book_name | Book_date | Book_author | Related_field |
|--------|--------------|-----------|-----------|-------------|---------------|
|        |              |           |           |             |               |
|        |              |           |           |             |               |

- 6. Fields that are not directly related to the table are determined.
- ☐ The address of the member who borrowed the book in the loan transactions table is not directly related to this table.
- ☐ This data should be included in the members table where member information is kept.

7. Relationships between tables should be defined.

The relationship between the fields in a table is defined.

For example, the userno field in the members table should be associated with the userno field in the request table.

#### Resources

Köseoğlu, K. (2005). Veri Tabanı Mantığı. Şefik Matbaası. İstanbul

Alokoç Burma, Z. (2005). Veritabanı Yönetim Sistemleri ve SQL / PL - SQL / T – SQL. Seçkin Yayıncılık. Ankara